## ZEILSTRA\_CD44\_TARGETS\_DN

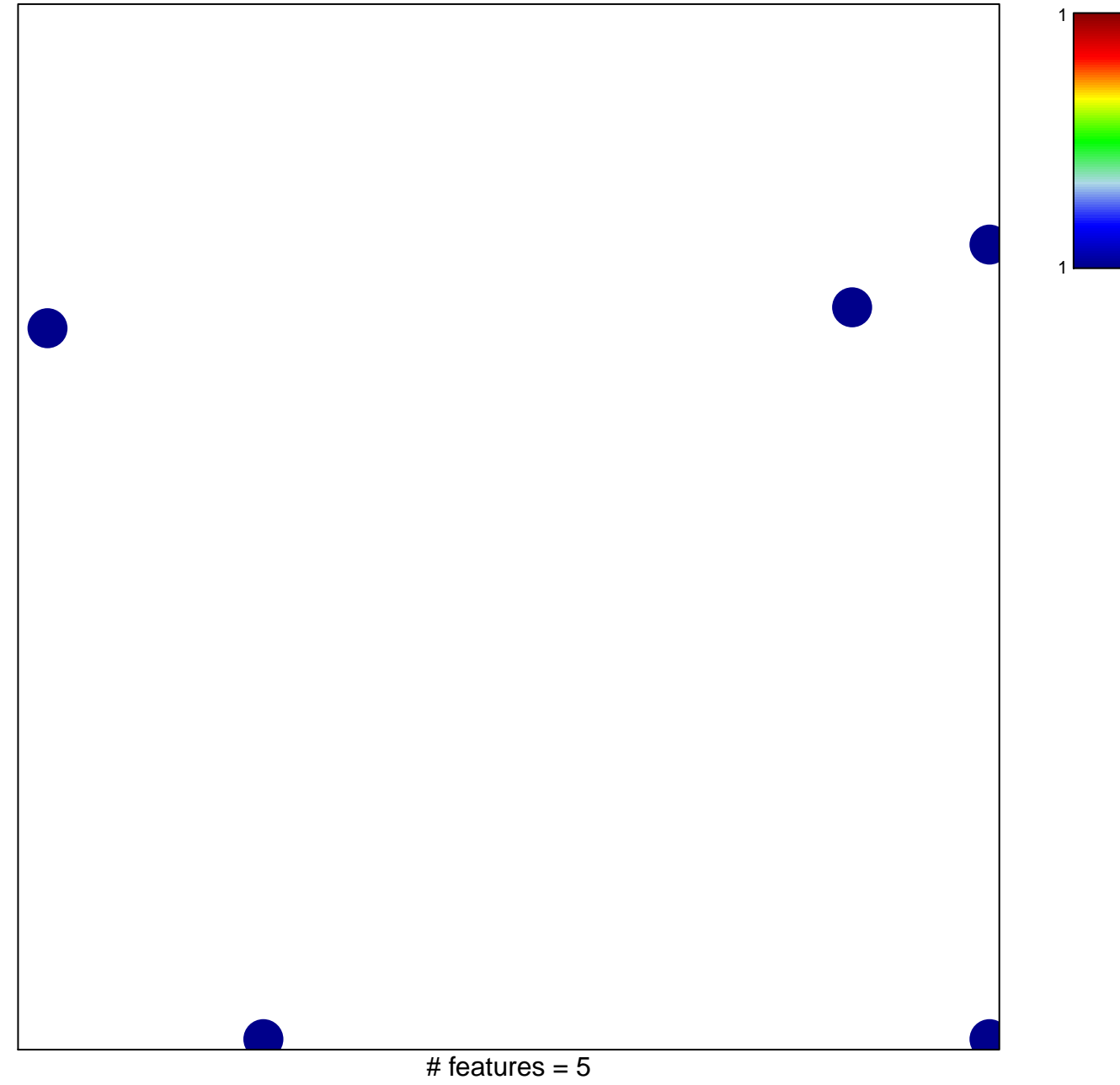

chi-square  $p = 0.82$ 

## **ZEILSTRA\_CD44\_TARGETS\_DN**

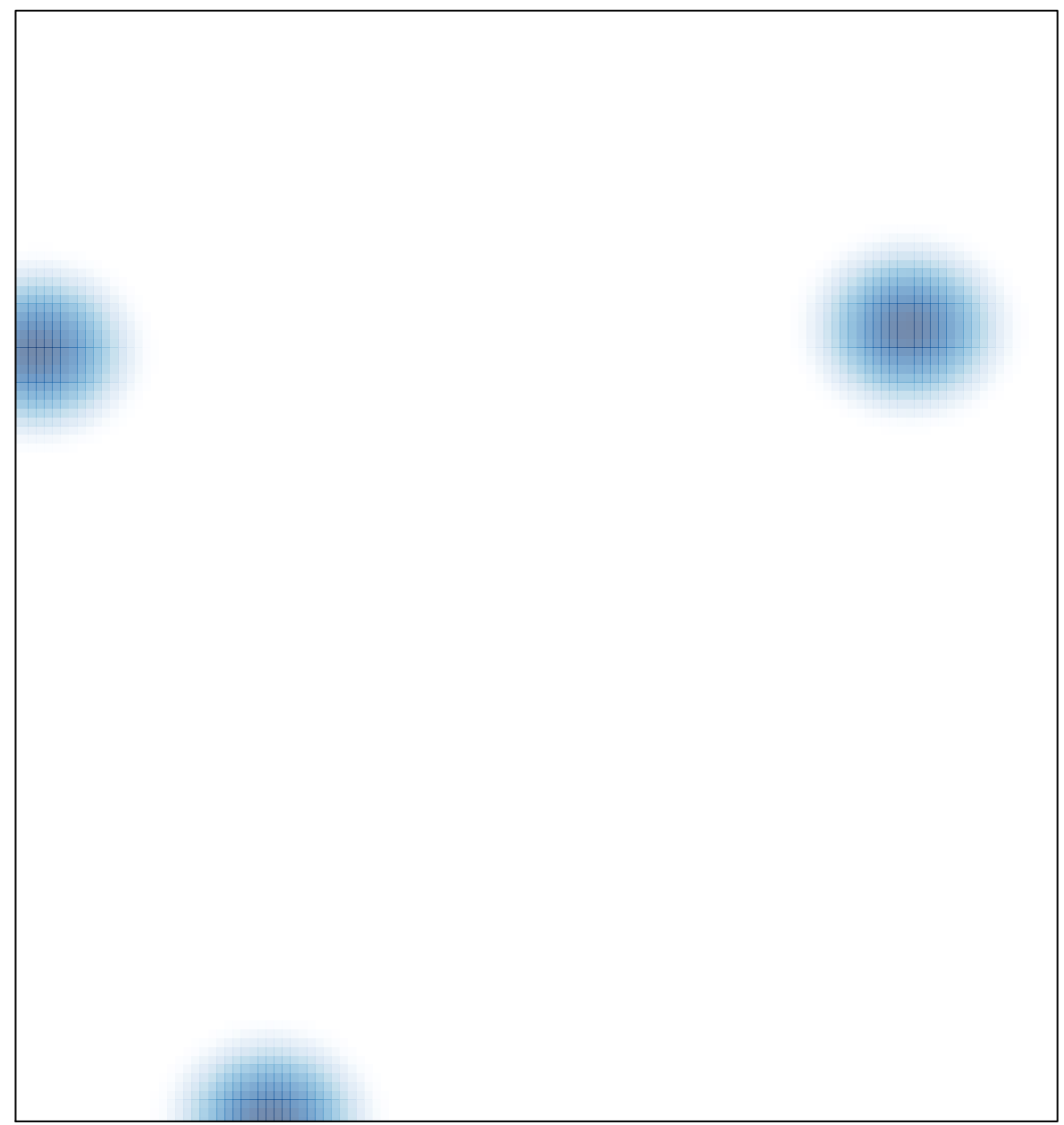